## **Adobe Photoshop Camera Raw 7.4 Download |TOP|**

Adobe Photoshop Tutorials are useful for people who are looking to learn how to use Photoshop. There are a few different tutorials on Adobe's site that cover topics such as Photoshop basics, image editing, and working with Photoshop brushes. How To Install Adobe Photoshop CS5 on Windows 7 or Vista

If you want to Install Photoshop, you first need to install.exe file on your PC. You can download Adobe Photoshop from www.adobe.com or directly from the Adobe website. Try to install the Photoshop directly from the website. If you can't install it from the website, you can download and install it from some other websites. When you install the Photoshop, it will ask you to activate to install the software. To activate the software, enter your license key. Now, you can use the software freely. If you are using a Mac, download the Photoshop CS5 on Mac from www.photoshop.com

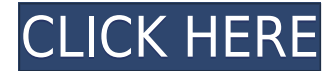

For people looking for a camera to take picture of a newborn baby, the T6s may be just the thing for them. Of course, it will take some time for you to get used to the controls as this is a very basic camera. You will eventually adjust and get comfortable. This camera will have a high learning curve because of its so-called Basic mode. Learning to use the camera and making it your preference are part of the learning curve. Plus, the Rebel is versatile and comes with many options for photographers. It can capture images in a RAW format, which it can then be edited in Elements. It also has more advanced features such as high dynamic range and high dynamic range tracking. Weighing in at 130.5 grams and measuring at approximately 130 millimeters, the T6s is compact because it has a front-hinged lens. It can take many types of photographs. For instance, it can take a panorama, a burst shot, a high-speed burst shot, a time-lapse, and a self-timer. What makes the T6s stand out is its vast variety of features. For instance, you can adjust it with ease thanks to the pre-programmed or customizable settings. You can also use the self-timer or a light bulb as its shutter release with the camera. Achieving the perfect exposure is quick and easy. The autofocus can be operated with the front dial or the rear dial. That said, photographing subjects requires some degree of manual adjustment. Nevertheless, this is not too difficult to learn. One of its most appealing features is its camera's editing tools. You can choose a standard viewfinder (my personal favorite), a Live View display and a small LCD screen, a panoramic view, and the smart auto mode. What's exciting about this mode is that it can shoot high-dynamic resolution with the wide dynamic range option. It also allows you to keep the standard mode and take pictures at three to five different speeds from the self-timer mode.

## **Adobe Photoshop 2021 With Product Key 2022**

Users may pre-download a 32-bit version of Photoshop CC 2017 or higher, then install the software on a computer for initial testing prior to completing the certification course on the Adobe Certified System (ADC) or purchase a hard copy of the course materials. Each course is delivered by Adobe Certified Trainers Instructor-led via a system-based learning environment that allows the trainee to interact with the software through a compact device. Following training, the trainee will be able to not only download but also install the software on a computer of their choice. The new version of the industry standard graphics editing application offers a sleek new user interface and powerful new features. It features a new Document System, a Photomerge tool, and powerful video export assistance. The idea of running software as complex as Photoshop directly in the browser would have been hard to imagine just a few years ago. However, by using various new web technologies, Adobe has now brought a public beta of Photoshop to the web. (If you prefer watching over reading, this article is also available as a video.) **What It Does:** The Fill tool, formerly the Paint Bucket tool, fills any solid area with the color of your choice. It's great for solid backgrounds or coloring large areas. It can also be used to apply patterns to your images. The Gradient tool within the Fill tool lets you create a nice, faded background effect of the color of your choice. e3d0a04c9c

## **Download free Adobe Photoshop 2021With Keygen Serial Number Full Torrent For PC [32|64bit] 2022**

This book features an author's guide with a series of chapters that explain how to take advantage of the capabilities of the Photoshop to achieve a masterpiece, from the very basics of how to use the software to creating a logo, to most advanced techniques where you need to perfect the art of enhancing images to get the desired look. The best part of using this tool is that it is an incredibly flexible program with an assortment of tools. It can be used to do many things other than just editing photos. And most of these tools are not only integrated with Photoshop, but even with the apps like Adobe Lightroom, Illustrator and InDesign. So, you can also make use of these tools in other apps, directly or indirectly. **Illustrator –** Adobe Illustrator is a powerful vector graphics tool that works with anyone, from designers to hobbyists. The program was originally designed for use with Adobe InDesign, but it's now stand-alone. Illustrator is essential to anyone with graphics and web design needs. This powerful graphics program is one of the most-used applications on the market-especially when it comes to designing for the web. While Photoshop has a more advanced image editing feature set, most of your editing tasks are performed in Photoshop on the web. You can make adjustments and edits with simple clicks and drag and drop. You can work with images of any size and layer multiple images and layers on top of one another. You can use the same editing tools in Photoshop on the web that you use in Lightroom, and you can sync changes made in the web app to the desktop app.

style font free download photoshop silver gradient free download photoshop skin brush free download photoshop signature font free download photoshop splatter brushes free download photoshop free download photoshop 64 bit for windows 10 free download photoshop 6 free download photoshop 6.0 free download photoshop cs free download photoshop cs6 for windows 8.1 64 bit

Adobe Sensei has been trained to communicate with you, so any time it detects an unexpected object in an image, it can tell you about it. So, if it detects a large object like a donkey in an image, you'll be told, for example, that there is a donkey in that image and that you can continue shooting, or choose to shoot over the donkey instead. You'll also find that the new features in the world's most advanced Photoshop editing app are improving organization. For example, in the latest iteration of Photoshop, there is now a new selection tool that also makes it easy to create a selection while also selecting the background you're working on. This lets you easily erase or replace elements on the background image without having to go back and select it. You can also work on multiple different layers at once, and all of this is now made easier by the new touch panel support in Photoshop. The new version of Photoshop will also allow you to use many of the Share features in the new Adobe Sensei Fly app. Similar to Adobe Sensei, when you select an image in Photoshop and use the new Share for Review feature, that image can be shared from the Cloud on the fly. On a fast-moving world, designers have to make the most out of the effective tool any where. Over the period of time, Photoshop has been improving with each release. Some of the tools that have always compelled the designers to choose Photoshop over any other application are given below: Adobe Photoshop CS6 introduced the industry's only true content-aware fill

technology helping designers make faster, better selections. It was a long journey from CS2 to CS6. With this tool, all objects in an image can be quickly and easily identified and filled, even when they are stacked on top of each other. Photoshop CS6 also features a new Selection Behavior tool enabling one-click selections of objects in a document, such as drawing objects, color ranges and intelligent selection masks. Elements that are frequently used together can be nested and shared between documents to keep documents consistent, exciting and powerful. Stack is a Photoshop feature that allows users to place multiple layers one on top of another, similar to building blocks that can be moved and modified independently. The feature eliminates the need to duplicate layers, making it easy to create custom workflows. Adobe Camera Raw now works with the new Adobe Photoshop users interfaces as soon as they open them, providing users with immediate access to Adobe Lens functions in the right tool right out of the box. Additional new features include:

Photoshop is already the centerpiece of modern creative workflows, and with the addition of groundbreaking features such as Self-Guided Image Editing, selection improvements powered by Adobe Sensei AI, and the single-click, one-action solutions available in Photoshop CC and Photoshop CC 2018 for the Mac, the landscape of Photoshop has been transformed. The graphic design industry is constantly evolving. As the industry moves toward a richer, more tactile experience on the web, it is important to leverage the great work that is being done in the computer graphics community. Adobe's Transition Documents initiative has been working to get this information out to designers in the community. Adobe is excited about the future of web graphics and what's possible with more modern web-based tools. This disclosure provides an overview of the new features and capabilities of Photoshop that are being developed and tested. All of these features are being released in the native GPU APIs, and are currently limited to browser-based applications. Some of these initiatives are still in concept stage, and some already have production-ready implementations in the Adobe Creative Suite. Now that we have covered the main features of Adobe Photoshop, it is time to discover more. But first, we have to know the key user interface. Hope you will be able to guess what the tool bar is doing. The following screenshots to give a better idea of the interface. Photoshop is part of the Adobe Creative Cloud, which includes other popular tools such as Adobe Illustrator, Photoshop Lightroom and Adobe Dreamweaver. Photoshop Creative Cloud allows users to work on image and graphic content from anywhere.

<https://zeno.fm/radio/engissol-2d-frame-analysis-2-0-keygen> <https://zeno.fm/radio/warcraft-3-tft-126a-no-cd-crack> <https://zeno.fm/radio/starcraft-2-offline-mode-crack> <https://zeno.fm/radio/formato-de-acta-de-matrimonio-en-blanco-para-llenar> <https://zeno.fm/radio/siemens-simatic-wincc-7-0-sp3-32bit-64bit> <https://zeno.fm/radio/chiavetta-internet-mt191up-driver-download> <https://zeno.fm/radio/new-release-pmdg-737ngx-dll-crack> <https://zeno.fm/radio/surabhi-2000-kannada-software-52> <https://zeno.fm/radio/battlefield-3-noorigin-crack-razor-download-14-unix> <https://zeno.fm/radio/adobe-illustrator-cc-serial-number-generator> <https://zeno.fm/radio/hp-eva-keygen-download> <https://zeno.fm/radio/procesamiento-digital-de-imagenes-con-matlab-y-simulink-rar> Adobe Photoshop has become the de facto standard in the world of graphics design. A generation of graphic artists grew up with it, and many still use it to this day. A few years ago, the market was split into two camps: Photoshop-only users and Photoshop-with-graphics-editing users. Now, however, there are users using both types of applications. One of the reasons is that the latter is relatively easy to upgrade to new versions of Photoshop, as Adobe keeps to a yearly release cycle for updates. Another reason is that there are some features that make the switch easier, such as the ability to open Photoshop files in other applications and also to view Photoshop files in other applications. Even though Adobe Photoshop is still a very powerful tool for the graphics world, it is getting a bit more difficult to use because of the numerous version changes. However, if you are looking to create graphics for websites, blog posts, or website graphics, Adobe Photoshop is a reasonable choice because of its vast library of graphic assets. Adobe Photoshop is a popular choice for creating images, and the software has lots of tools and features designed to help you get the job done. It's available on practically every device you can think of, and if you use Photoshop Creative Cloud, you can work on your projects at home or on the go. Use the steps below to learn more about Photoshop in the video tutorials. Adobe's consumer photo editing software is an excellent choice for novices and an affordable option for pros. Elements also offers a great value to seasoned pros because it's priced similarly to its Photoshop counterpart. Adobe's photo-editing tools give you quick fixes and simple tools for improving photos, including more advanced adjustments and color and photo-enhancement tools. Elements is an Editors' Choice for consumer photo editing software. It offers a great price, excellent performance, and fine built-in features.

The first step toward 3D is a new file format that's designed to be friendly to new 3D tools and programs. Users of Photoshop will need to import their existing files into this new format. The next step will be to solidify that file format and adopt it as a native tool within the Photoshop file format. When 3D features are discontinued, users will continue to use the native 3D features of the file format. Only the new file format will be affected. In addition to new features, Photoshop Elements delivers new functionality.

• The addition of layers/layers fused in a single layer, or layers within Photoshop's layer panels.

• The ability to quickly navigate within a layer with the Transform tool. Portability

- Separate files to save after editing in different locations.
- Send PSD, CS5, and JPEG files at the same time.

• Create and maintain multiple projects and collaborate on projects with other members of your organization. Exporting - Feedback

• Enhanced Export dialog. Some changes include the ability to check the box for your most common exports.

• Export layers in place mode for additional control when exporting to the web, app engine, and Protools projects. Printing

- Enhanced crop and print dialogs.
- Enhanced Print settings.
- Power Save Printing.
- Support for printing multiple copies of web files.
- Side Signature options.
- Support for printing images of different sizes with the same file.